Документ подписан простой электронной подписью Информация о владельце: ФИО: Павлов Валентин Николаевич Должность: Ректор Дата подписания: 12.01.2023 10:13:13 Уникальный программный ключ:

Уникальный программный ключ:<br>а562210a8a161d1bc9a34c4a0a3e820ac76b9d73665849e86BR1Eл\$FidE9vIPEXДЕНИЕ ВЫСШЕГО ОБРАЗОВАНИЯ<br>«БАШКИРСКИЙ ГОСУДАРСТВЕННЫЙ МЕДИЦИНСКИЙ УНИВЕРСИТЕТ» МИНИСТЕРСТВА ЗДРАВООХРАНЕНИЯ РОССИЙСКОЙ ФЕДЕРАЦИИ

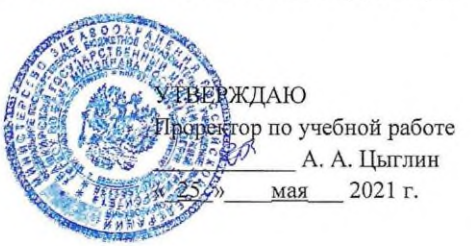

#### ОЦЕНОЧНЫЕ МАТЕРИАЛЫ

#### ИНФОРМАТИКА, МЕДИЦИНСКАЯ ИНФОРМАТИКА

(наименование дисциплины)

Кафедра медицинской физики с курсом информатики

30.05.01 Медицинская биохимия

Специальность

Разработчик

Наименование ООП 30.05.01 Медицинская биохимия

ФГОС ВО

Утвержден Приказом Министерства науки и высшего образования Российской Федерации от «13» августа 2020 г. № 998

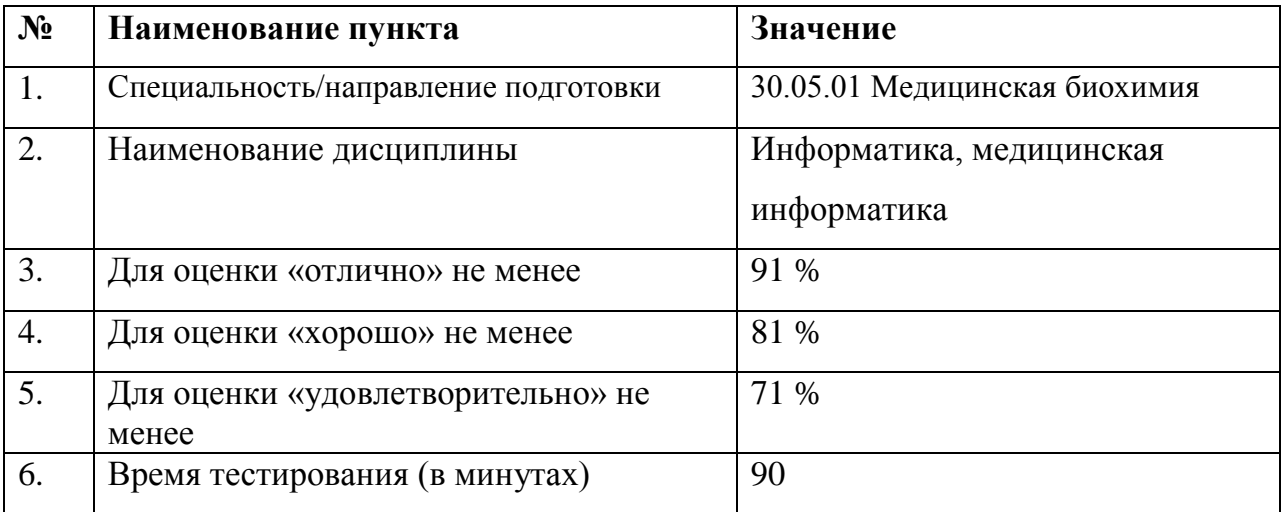

# **Паспорт оценочных материалов по дисциплине «Информатика, медицинская информатика»**

### *Код контролируемой компетенции*

ОПК-6 - Способен понимать принципы работы информационных технологий, обеспечивать информационно-технологическую поддержку в области здравоохранения; применять средства информационно-коммуникационных технологий и ресурсы биоинформатики в профессиональной деятельности; выполнять требования информационной безопасности.

На закрытый вопрос рекомендованное время – 2 мин.

На открытое задание рекомендованное время – 10 мин.

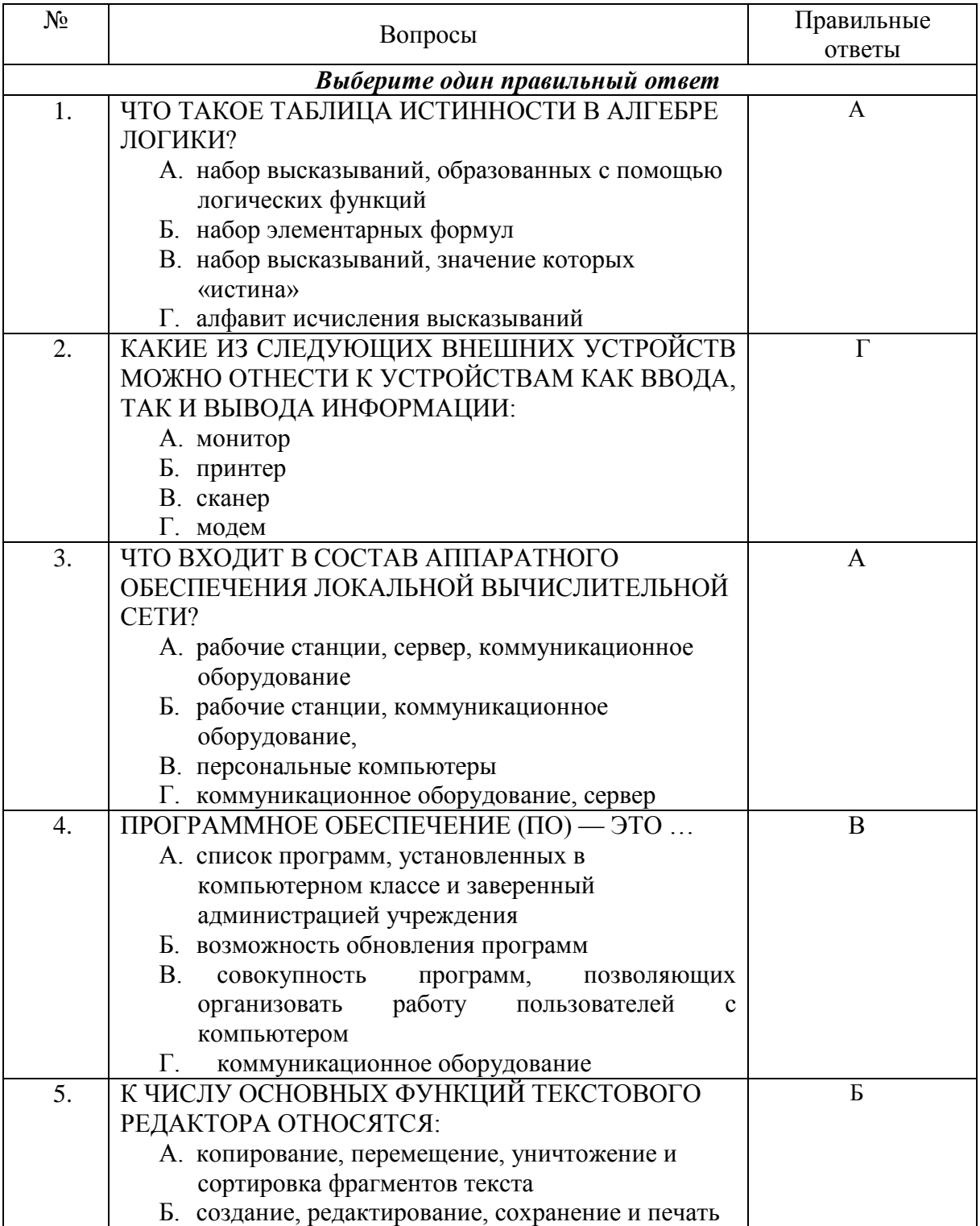

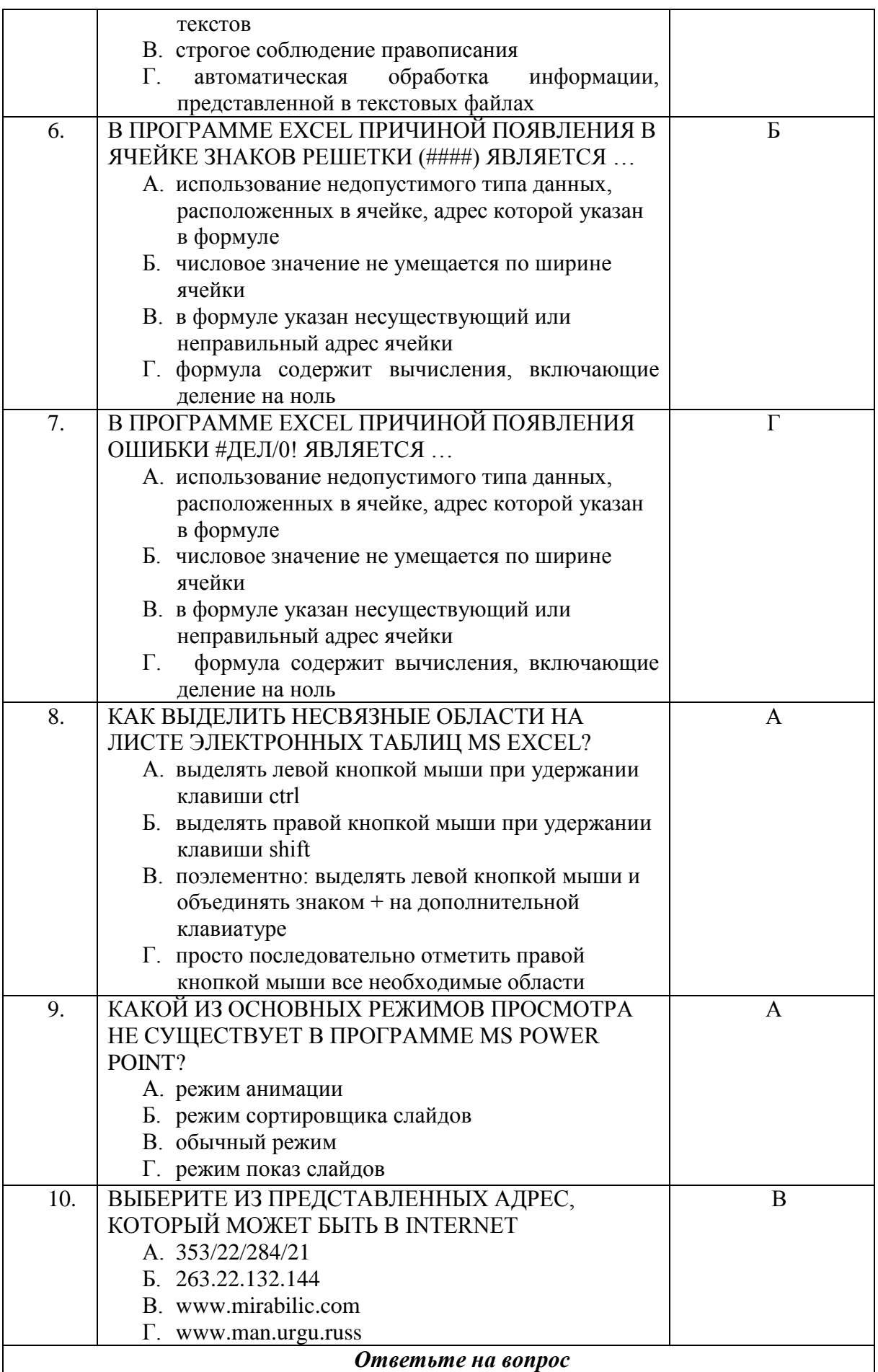

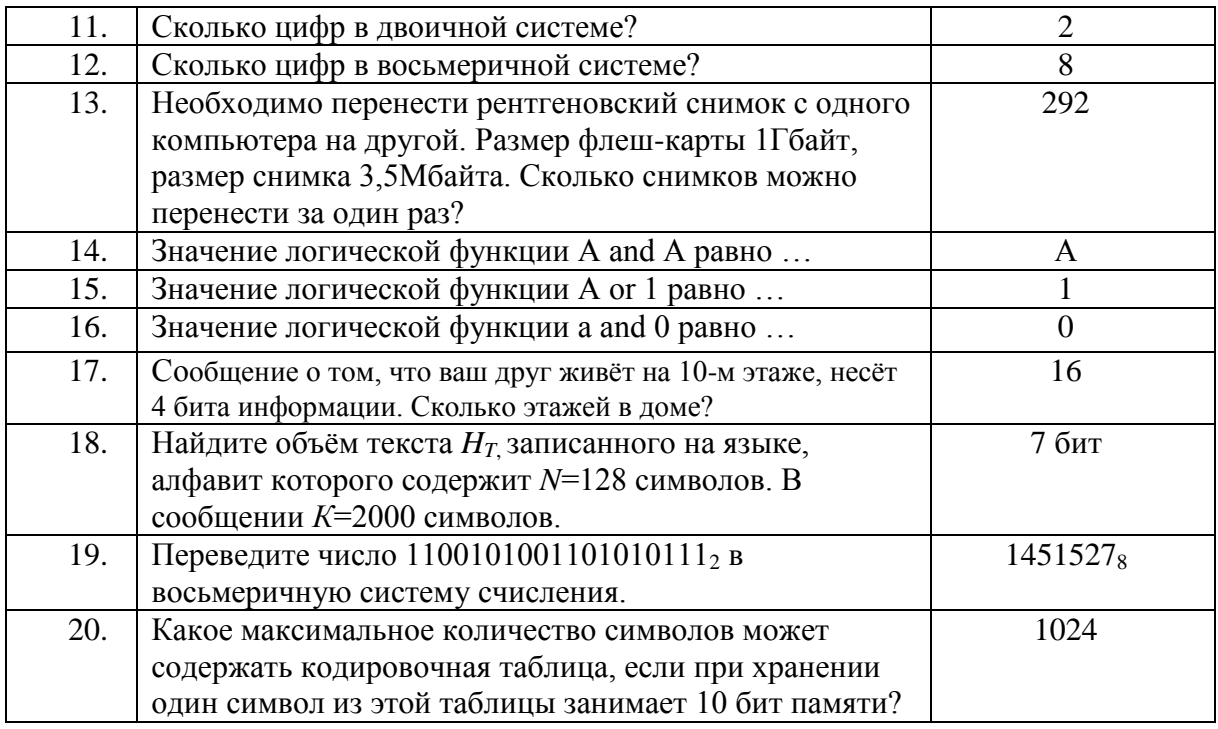

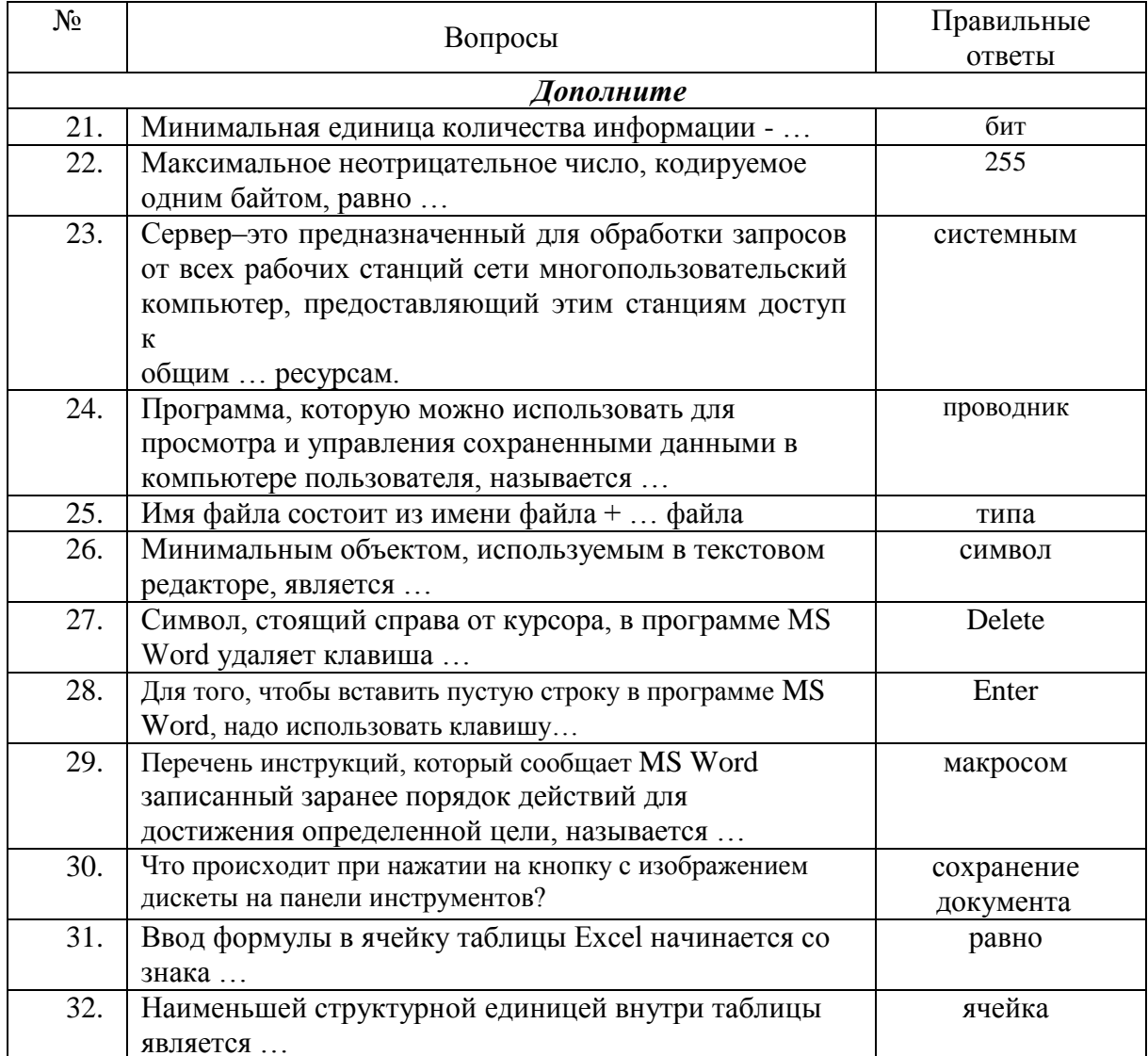

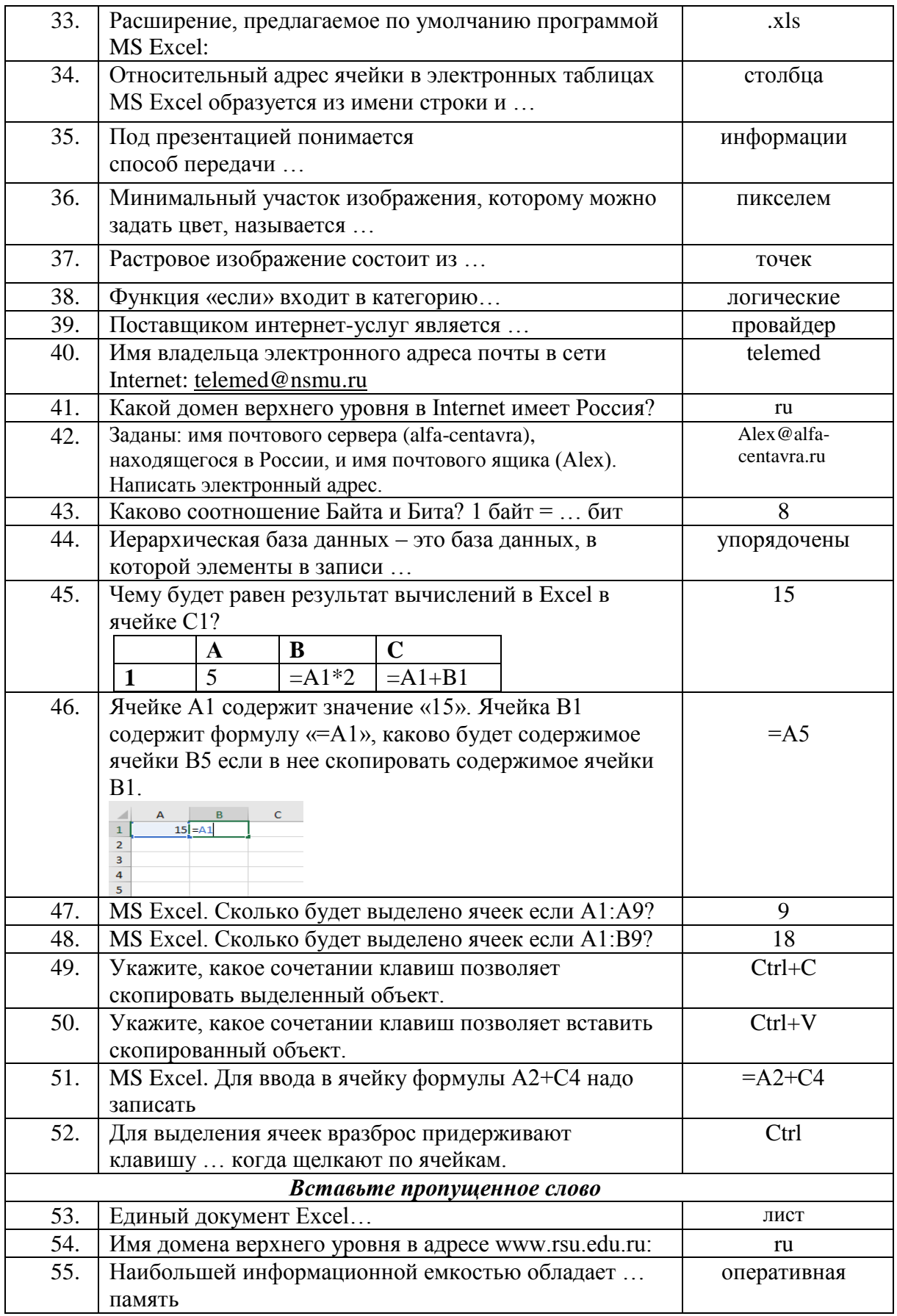

# *Код контролируемой компетенции*

ПК-14 Способен к выполнению прикладных и поисковых научных биомедицинских исследований и разработок.

На закрытый вопрос рекомендованное время – 2 мин.

На открытое задание рекомендованное время – 10 мин.

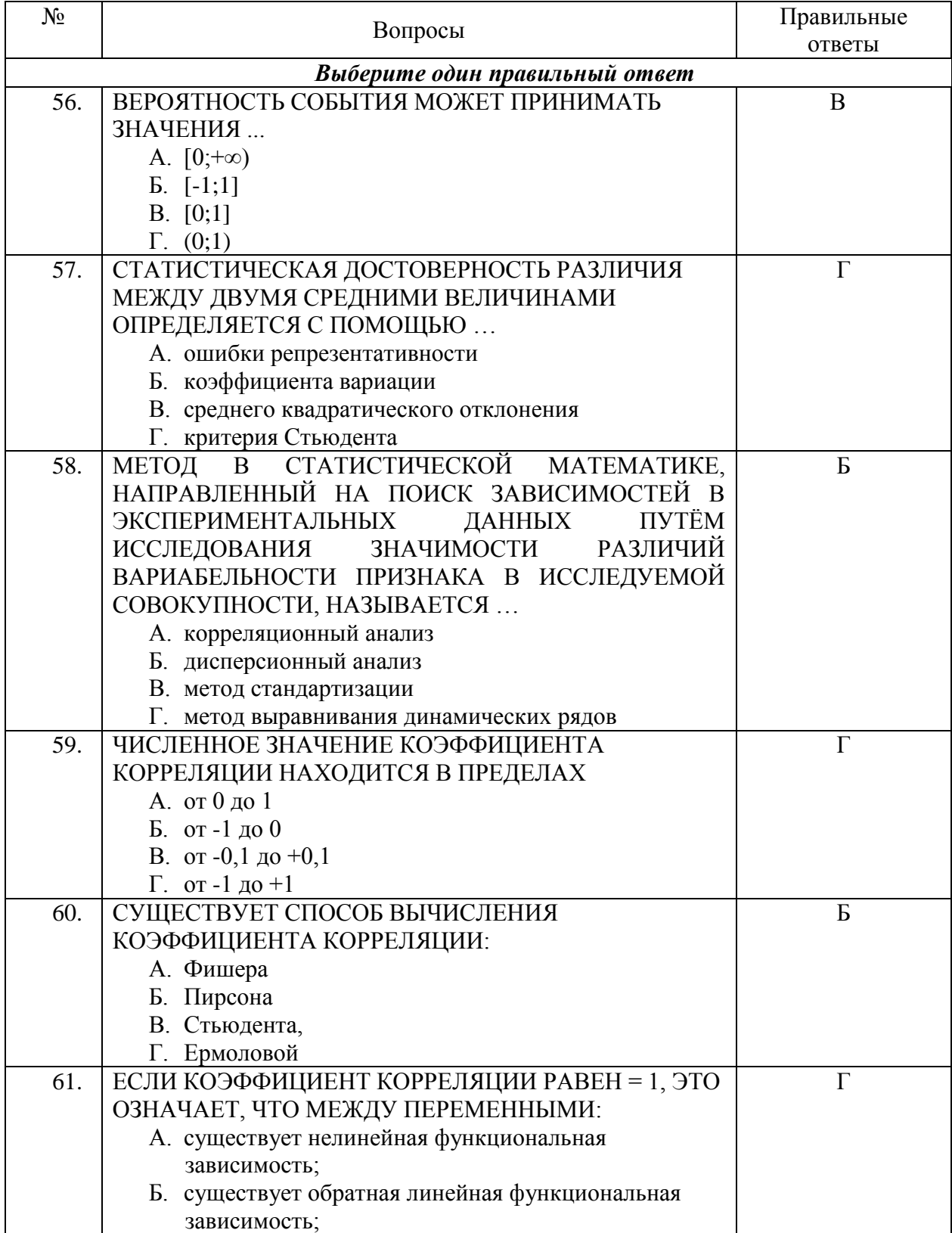

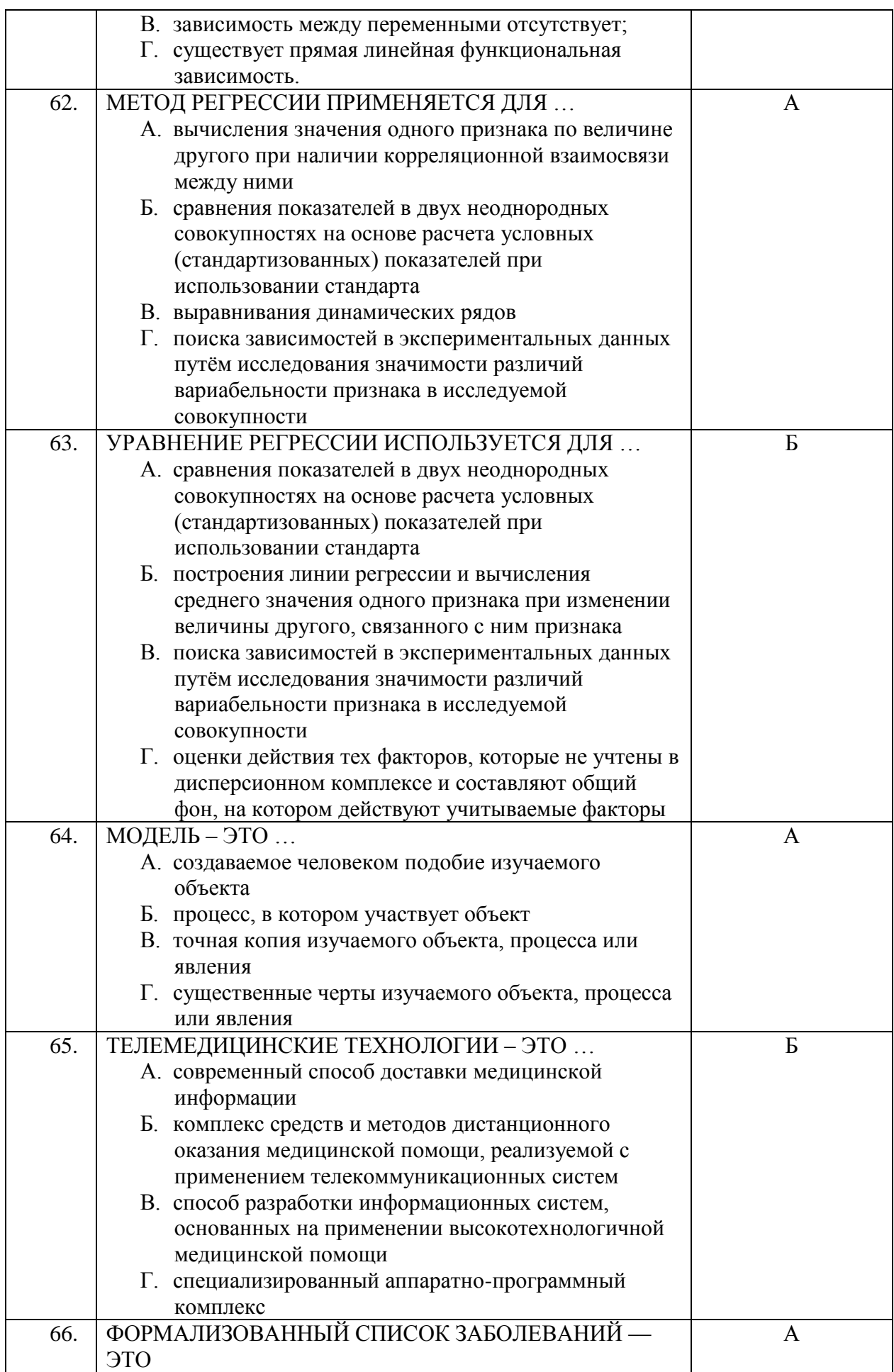

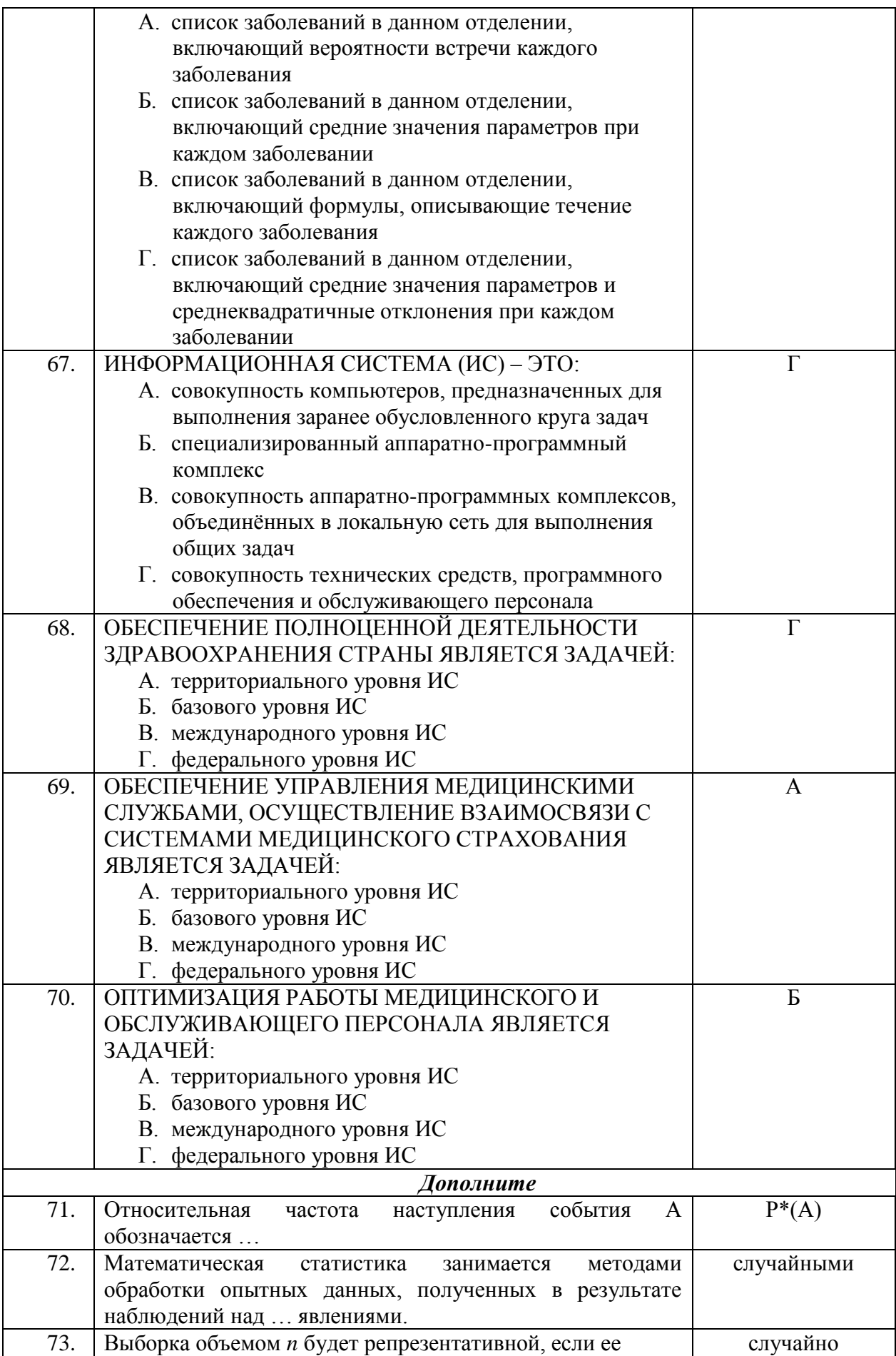

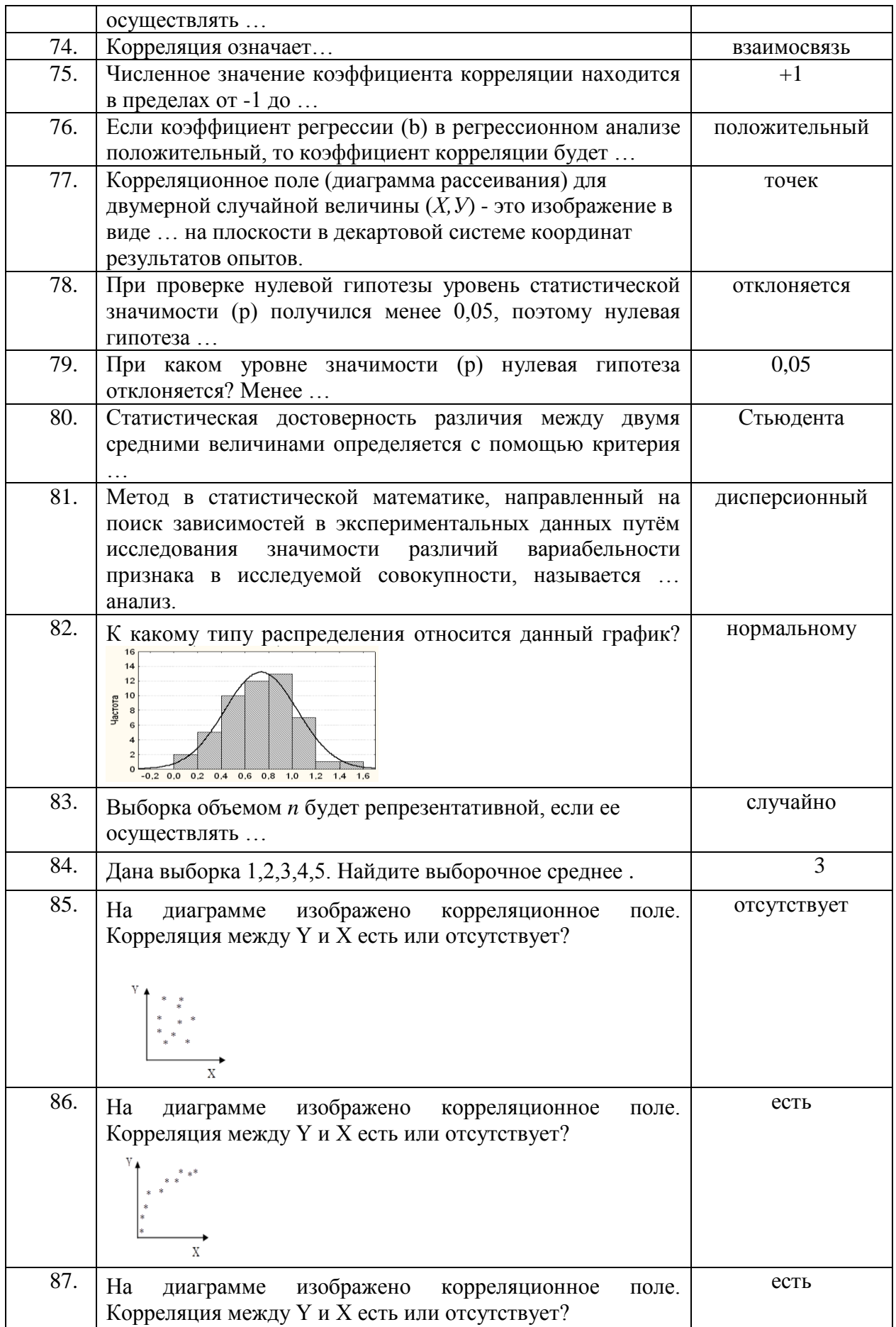

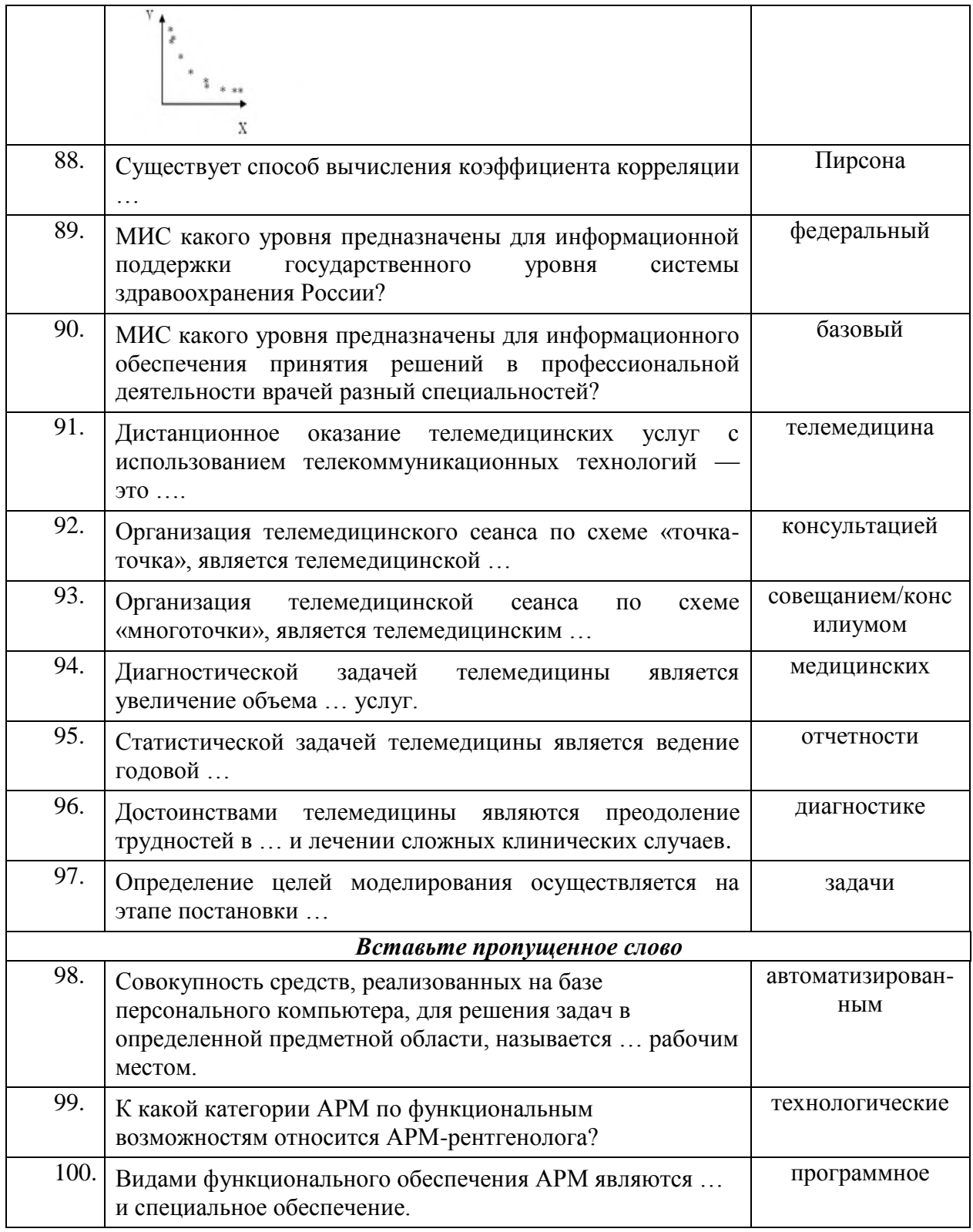

## КРИТЕРИЙ ОПЕНКИ ОБУЧАЮШЕГОСЯ ПО ЛИСПИПЛИНЕ

Проведение зачета по дисциплине как основной формы проверки обучающихся предполагает соблюдение ряда условий, обеспечивающих педагогическую эффективность оценочной процедуры.

Важнейшие среди них:

 $1<sub>1</sub>$ обеспечить самостоятельность ответа обучающегося по билетам одинаковой сложности требуемой программой уровня;

- определить глубину знаний программы; 2.
- $3.$ определить уровень владения научным языком и терминологией;

 $\overline{4}$ . определить умение логически, корректно и аргументированно излагать ответ на зачете;

 $5<sub>1</sub>$ определить умение выполнять предусмотренные программой задания.

Оценки «зачтено» заслуживает ответ, содержащий:

- глубокое и системное знание всего программного материала и структуры дисциплины, а также знание основного содержания лекционного курса;
- свободное владение понятийным аппаратом, научным языком и терминологией, а также умение пользоваться понятийным аппаратом в процессе анализа основных проблем программы;
- логическое и убелительное изложение ответа

Оценки «не зачтено» заслуживает ответ, содержащий:

- незнание либо отрывочное представление учебно-программного материала, поверхностные знания важнейших разделов программы и содержание лекционного курса;
- затруднения с использованием понятийного аппарата и терминологии учебной дисциплины.